# <http://www.atmarkit.co.jp/flinux/rensai/xen01/xen01a.html> <http://www.atmarkit.co.jp/flinux/rensai/xen01/xen01b.html>

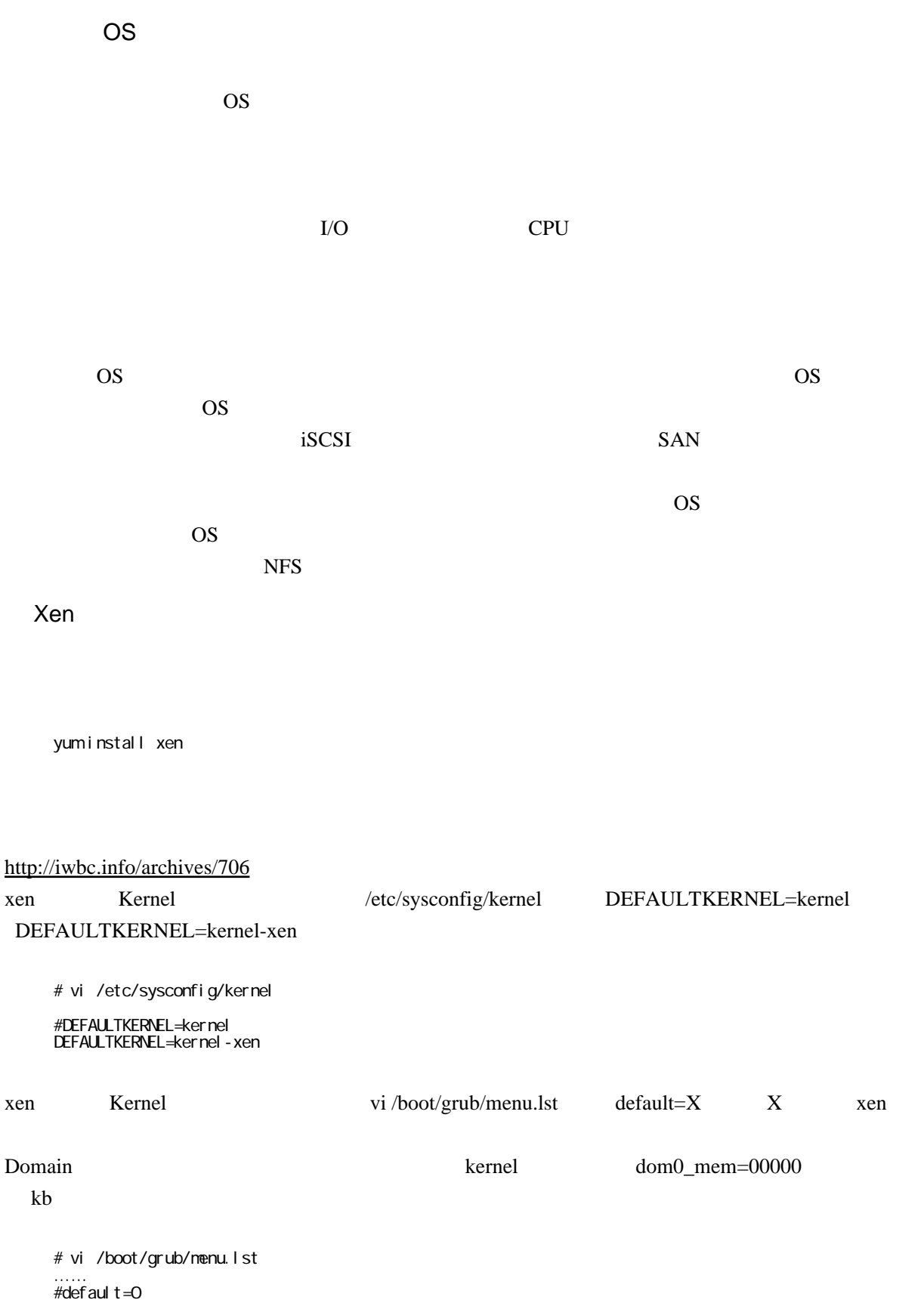

#### default= $1($

 timeout=5 splashimage=(hd0,0)/grub/splash.xpm.gz hi ddennenu title CentOS (2.6.18-194.17.4.el5xen) root (hd0,0) kernel /xen.gz-2.6.18-194.17.4.el5 dom0\_mem=128000 module /vmlinuz-2.6.18-194.17.4.el5xen ro root=LABEL=/ rhgb quiet module /initrd-2.6.18-194.17.4.el5xen.img

<u>ister</u>

 # xm list Name ID Mem(MiB) VCPUs State Time(s) Domain-0 0 454 1 r & #8211; 16.5

### OK

## OS

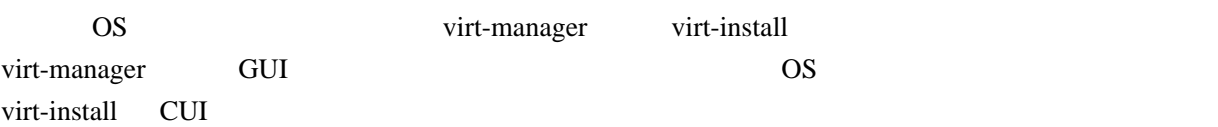

### <http://cloud.jar.jp/documents/html/net-default.html>

### <http://itpro.nikkeibp.co.jp/article/COLUMN/20061010/250215/>

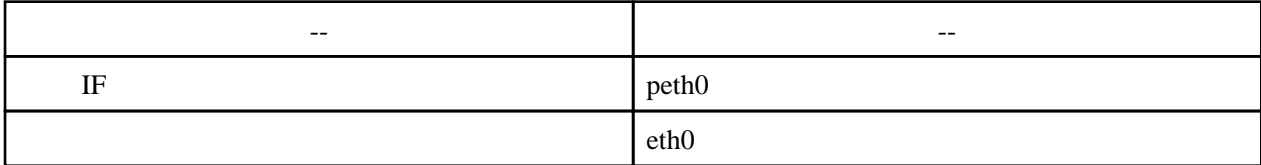